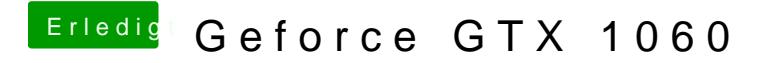

Beitrag von crusadegt vom 14. August 2018, 10:49

Lad mal bitte deine config.plist hier hoch

EDIT: Uppps.. überlesen... Prüfe mal die angehängte config.pl entsprechend umbenennen, falls was nicht klappt, dass du von der alten star